# **Using the Right RLD Compiler**

## **How do I know which compiler to use?**

Choosing the correct RLD compiler is dependent on the version of Sequence firmware installed on the system for which the RLD is intended. The Sequence firmware is likewise dependent on the type of system:

### **Sequence Firmware Version 3.4B**

This firmware is used in "standard" single rack or multi-rack systems which have 1 sequence card capable of 5k RLD and do not have "combo" I/O assemblies.

Use V03acomp.exe that has a file size of 57718 bytes.

#### **Sequence Firmware Version 3.4C**

This firmware is used in "standard" single rack systems which have 1 sequence card capable of 9k RLD and do not have "combo" I/O assemblies.

Use V03acomp.exe that has a file size of 59414 bytes.

#### **Sequence Firmware Version 3.4Dx**

This firmware is used in any systems which have 2 sequence cards (5k or 9k RLD); any multi-rack systems; any systems with "combo" I/O assemblies; and any systems sent to the far east.

Use V03acomp.exe that has a file size of 60358 bytes.

## **How can I identify the hardware and firmware?**

If you are uncertain of the hardware installed in the system, check the model number against the price list included on the Alpha system CD (1640-CD-001-0-0). The "5k" and "9k" RLD Sequence appears as a choice in one of the fields.

If you are uncertain of the firmware version, and the system can be powered up, check the Module Information screen (actually titled "Module Search") in the System screen set. If the system can't be powered up, remove the sequence/hydraulic board from the system and read the label on the sequence EPROM (U11, refer to 1640-MF-021-0-11).

## **Where can I find the compilers?**

All 3 of the compilers are included in the Other Files folder of 1640-CD-001-0-00 dated after May of 2005. First, check to see which compiler is actually installed on your computer (it will be in the macosys directory along with the other RLD program files). You should ONLY use one of the 3 compilers listed above. To change compilers, simply copy the chosen compiler into the macosys directory, replacing the one that was there.

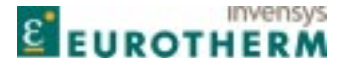

**Eurotherm Inc./Barber-Colman** 741-F Miller Drive, Leesburg VA, 20175 Phone: 703-443-0000 Fax: 703-669-1300 http://www.barber-colman.com http://www.eurotherm.com com com Copyright © Eurotherm Inc. 2005